# Access Concetti Introduttivi

#### Introduzione

- Un DB deve fornire meccanismi per eseguire le seguenti fasi
	- *definizione* di un DB (schema)
	- *popolazione* del DB (istanza)
	- *interrogazione* del DB
- Access permette di eseguire queste fasi *graficamente*.

#### Avvio di Access

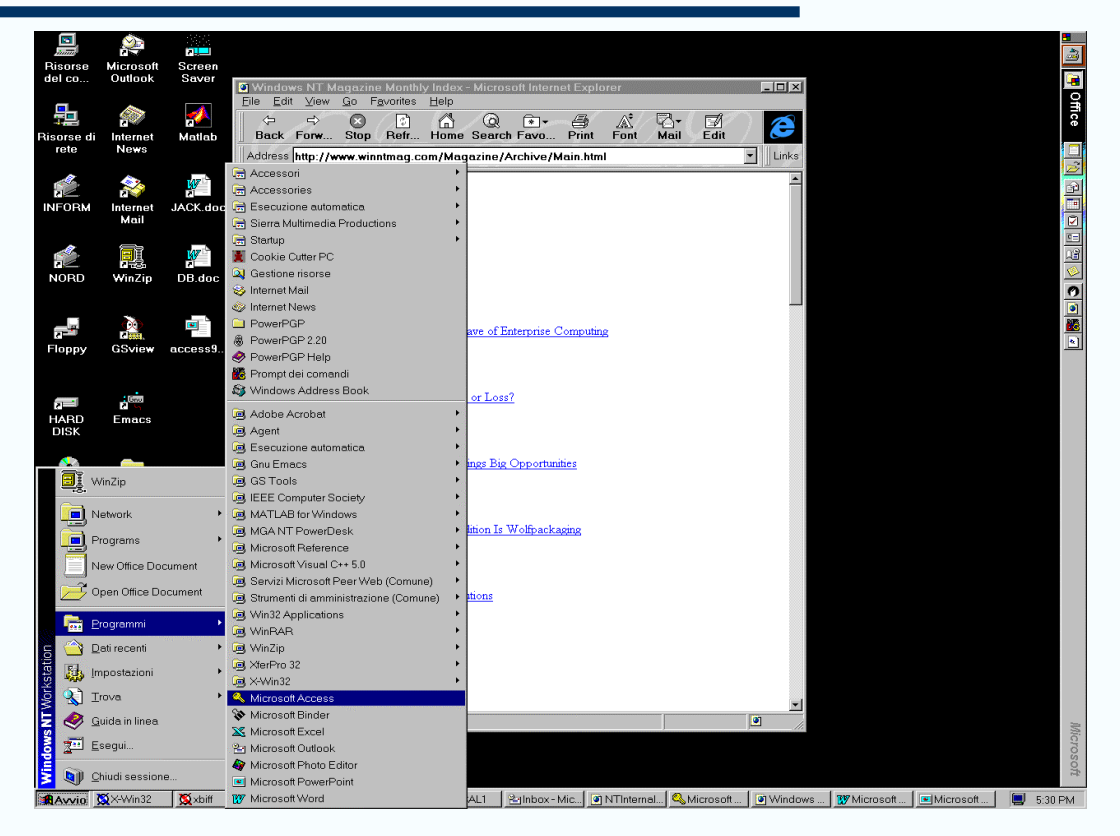

*Concetti introduttivi* 3

#### Finestra Database

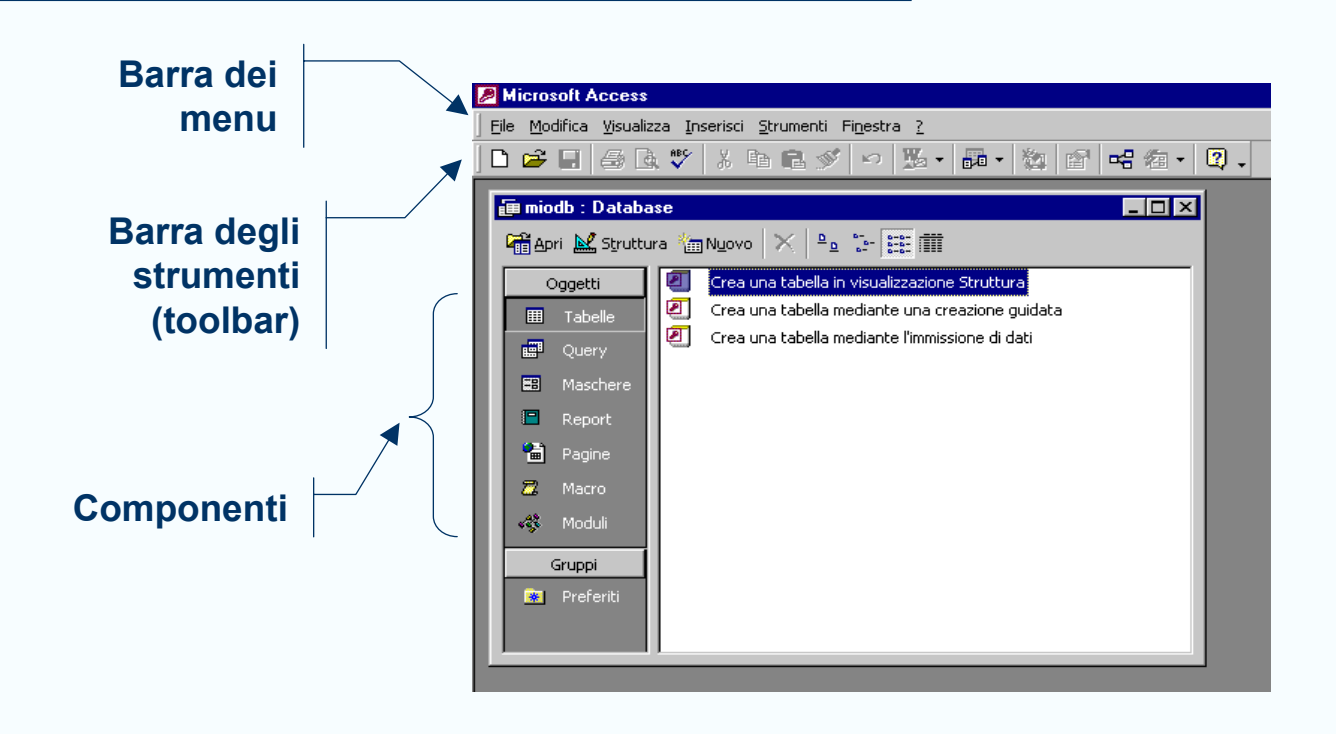

#### Creazione di una Tabella

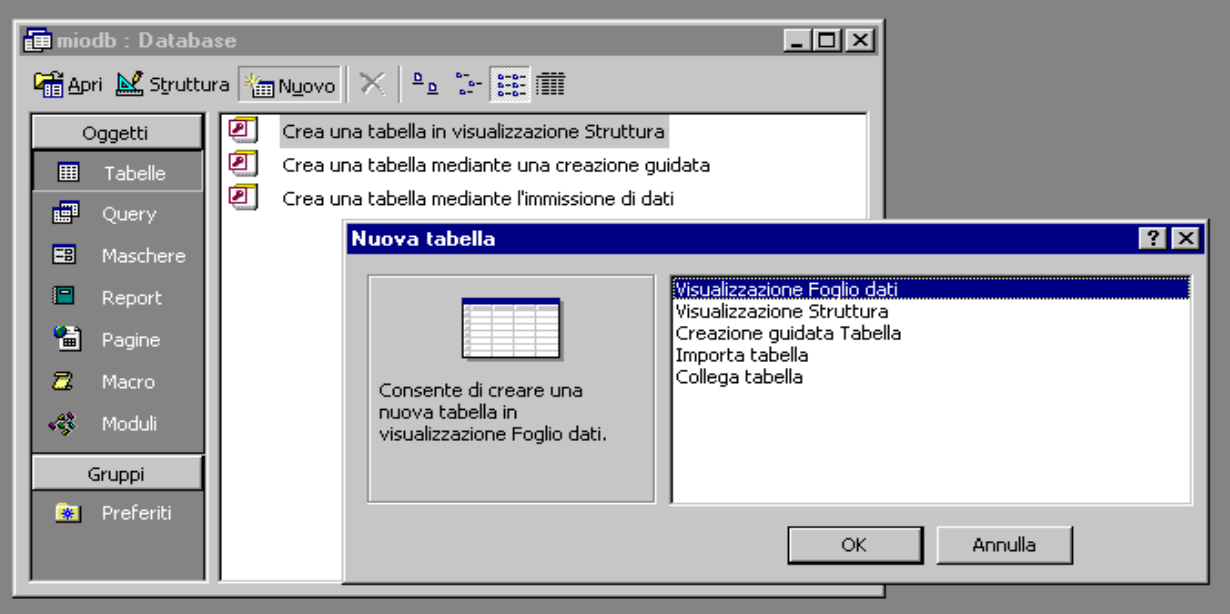

*Concetti introduttivi* 5

#### Finestra di Progetto

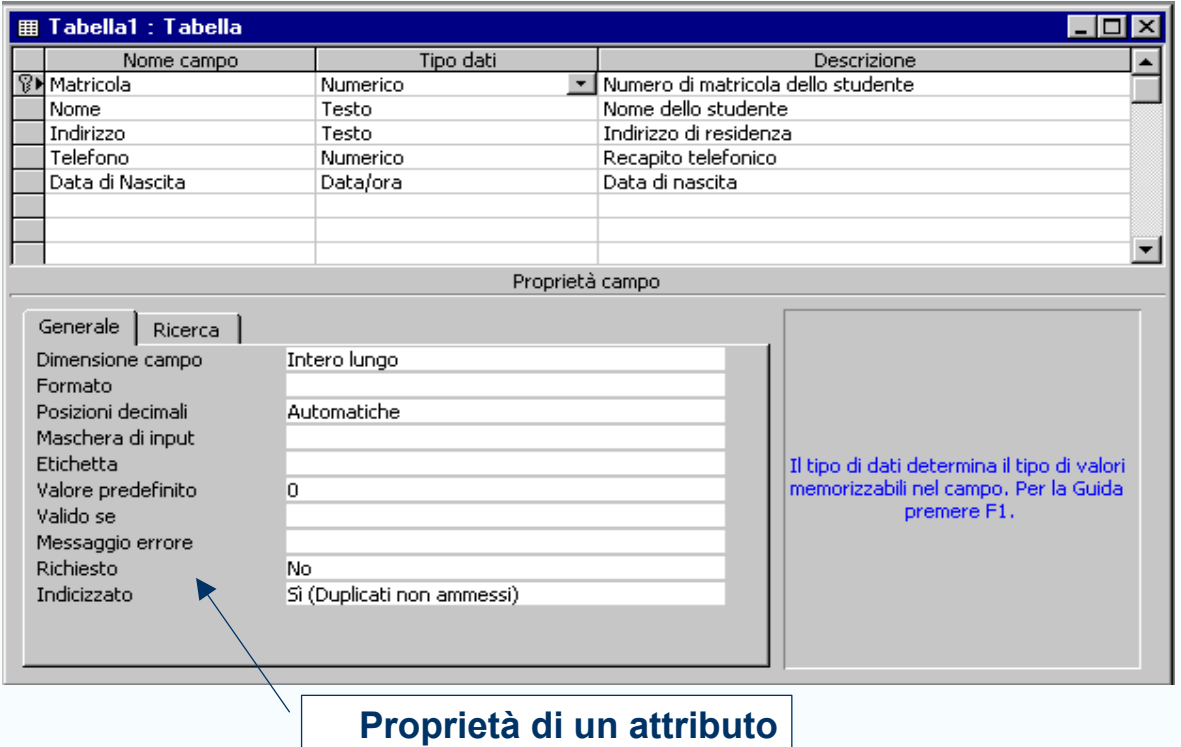

## Definizione di un attributo (I)

#### **Nome di un attributo**

- Max 64 caratteri
- I caratteri ".", "!", "`", "[", "]" sono vietati

#### **Tipo dati** (dominio)

- Testo (<sup>≤</sup> 255 caratteri)
- Memo (<sup>≤</sup> 64000 caratteri)
- Numerico
- Data/ora (100 9999)
- Valuta
- Contatore
- SI/NO
- Oggetto OLE, Hyperlinl,...

#### *Concetti introduttivi* 7

## Definizione di un attributo (II)

- **Descrizione** di un attributo (<sup>≤</sup> 255 caratteri)
- **Proprietà** di un attributo
	- *Dimensione*
		- Dimensione in caratteri per il tipo Testo.
		- Byte, Intero, Intero Lungo, Precisione Singola <sup>o</sup> Doppia per il tipo Numerico
	- *Formato*
		- Controlla la visualizzazione delle date e dei numeri.
	- *Valore predefinito*
		- Inserisce automaticamente tale valore nel record ogni volta che si definisce un record.
		- $\bullet$  =Date(); =Time(); =Now()
	- *Richiesto*
	- *Indicizzato*
		- Velocizza il ritrovamento dei valori di questo attributo. Da definire solo se ci si aspettano moltissime ricerche su questo attributo

### Chiave Primaria

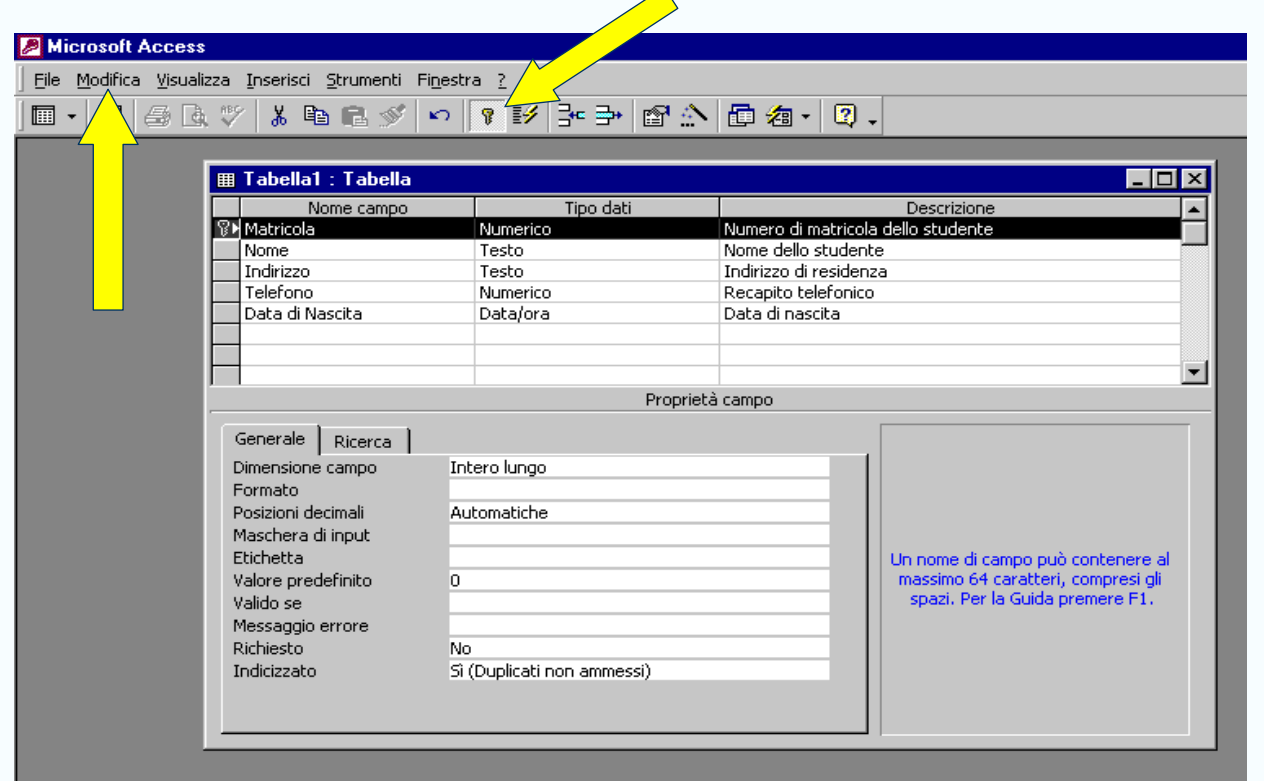

**Concetti introduttivi** 9

#### Salva Tabella

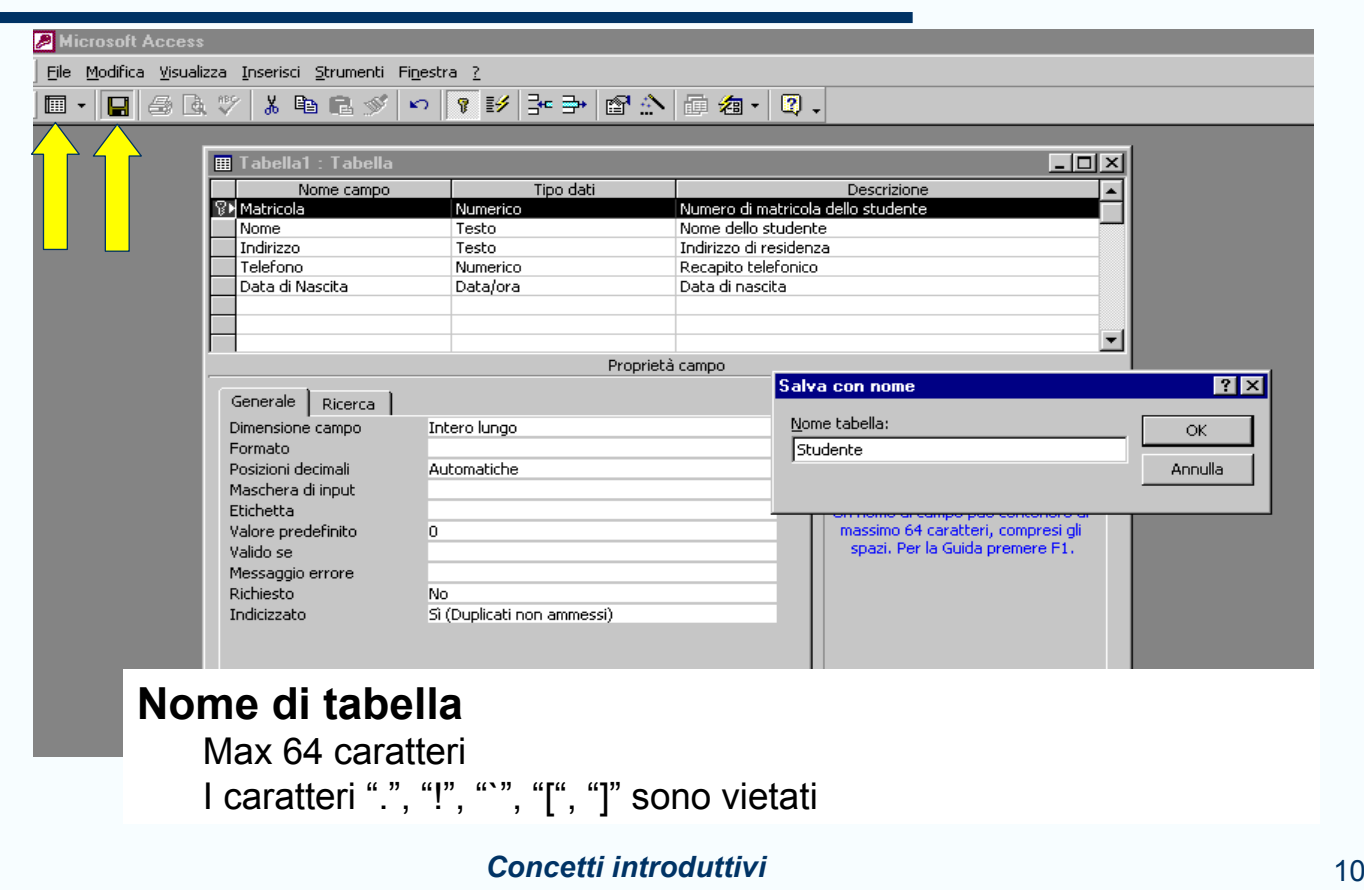

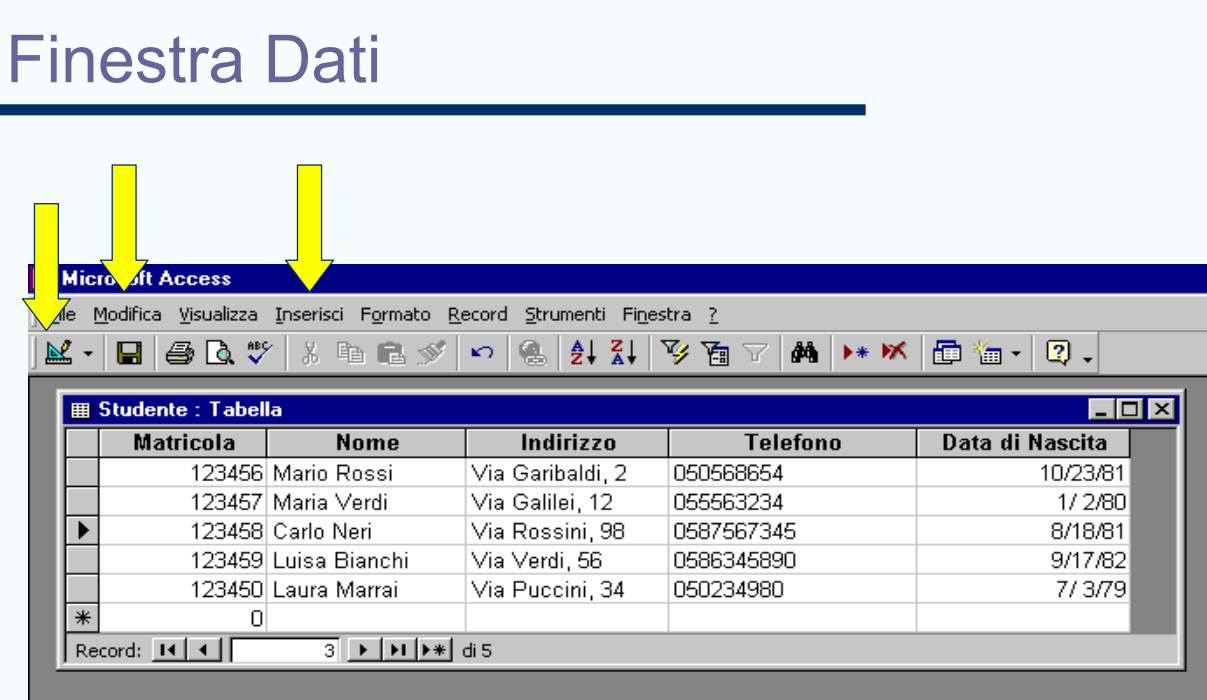

**Concetti introduttivi** 11

#### Un'altra tabella

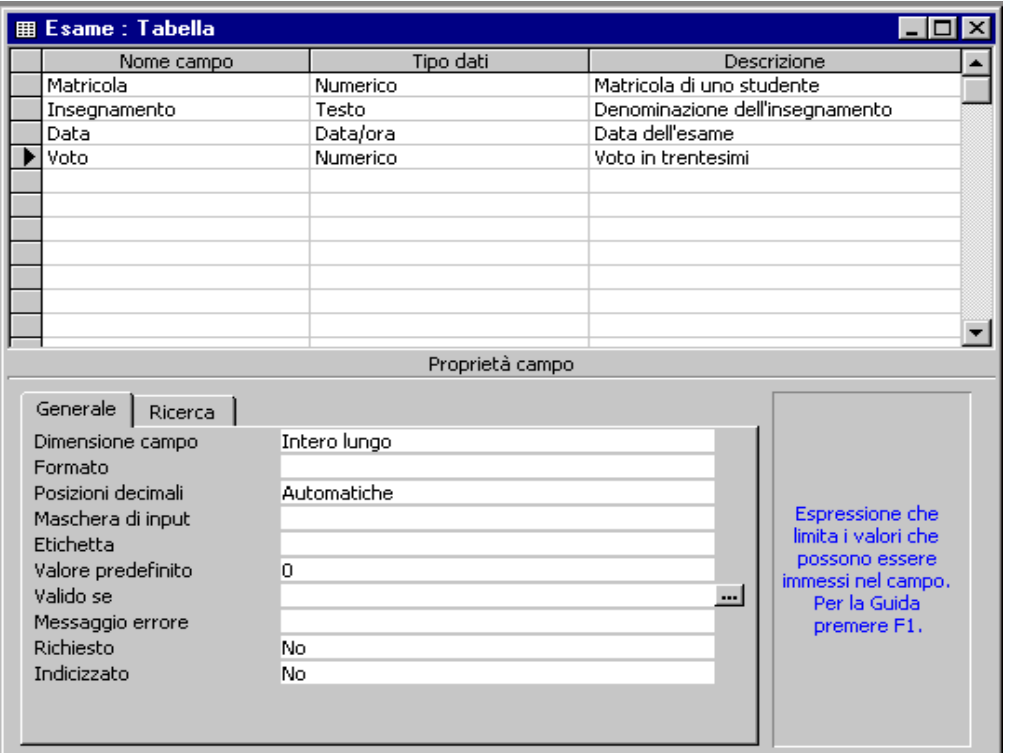

## Definizione di Relazioni (I)

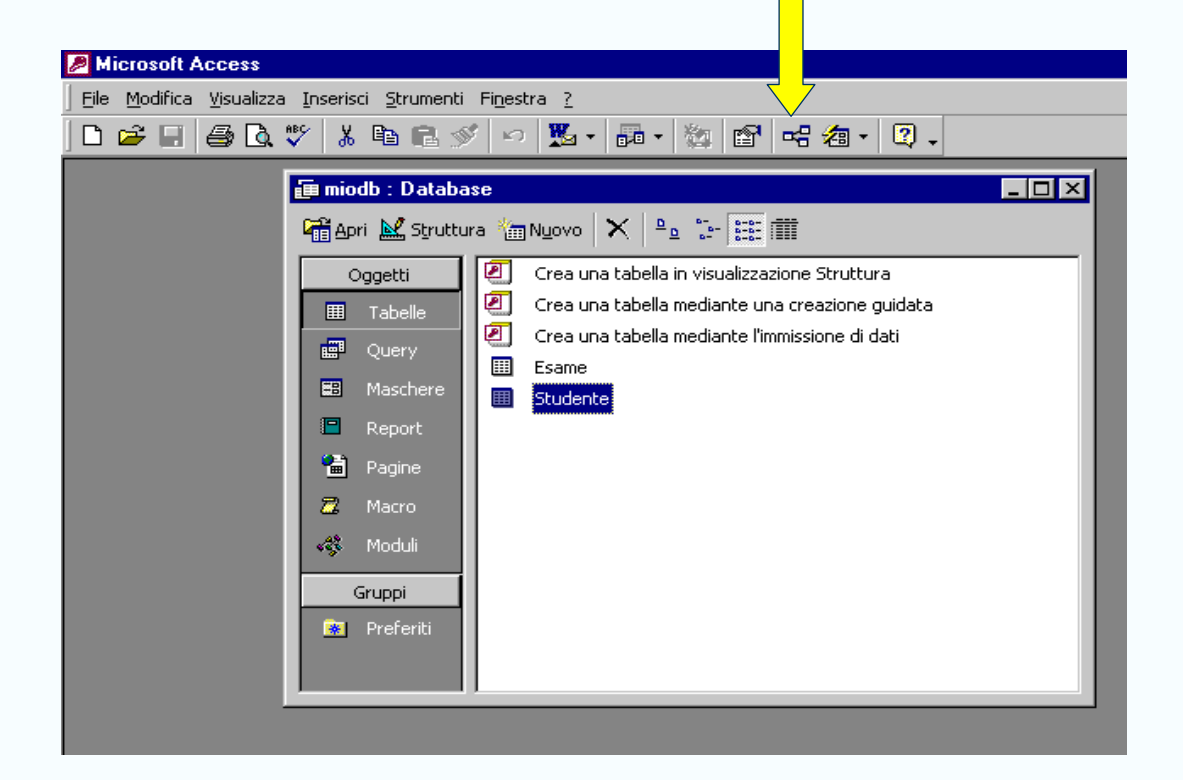

#### **Concetti introduttivi** 13

### Definizione di Relazioni (II)

Il campo della tabella padre è chiave primaria,

il campo della tabella figlio non è chiave primaria, allora

Access imposta automaticamente una relazione uno-a-molti

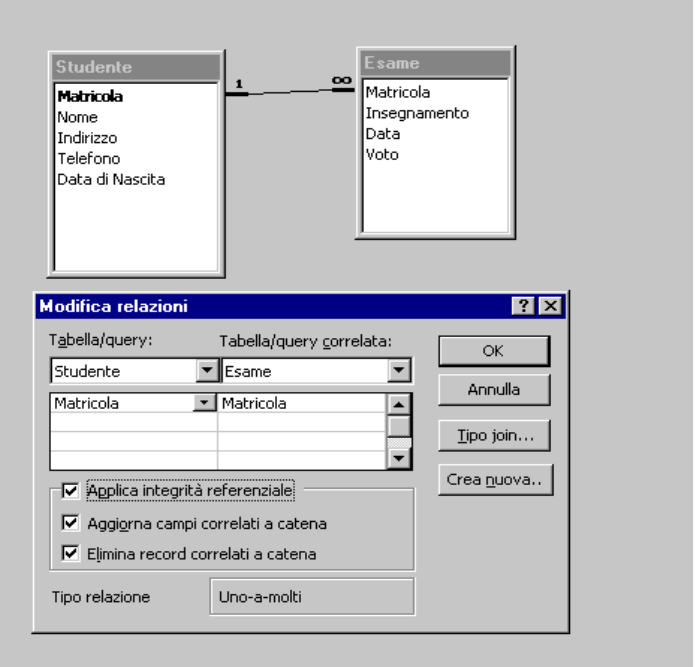

### Definizione di Relazioni (III)

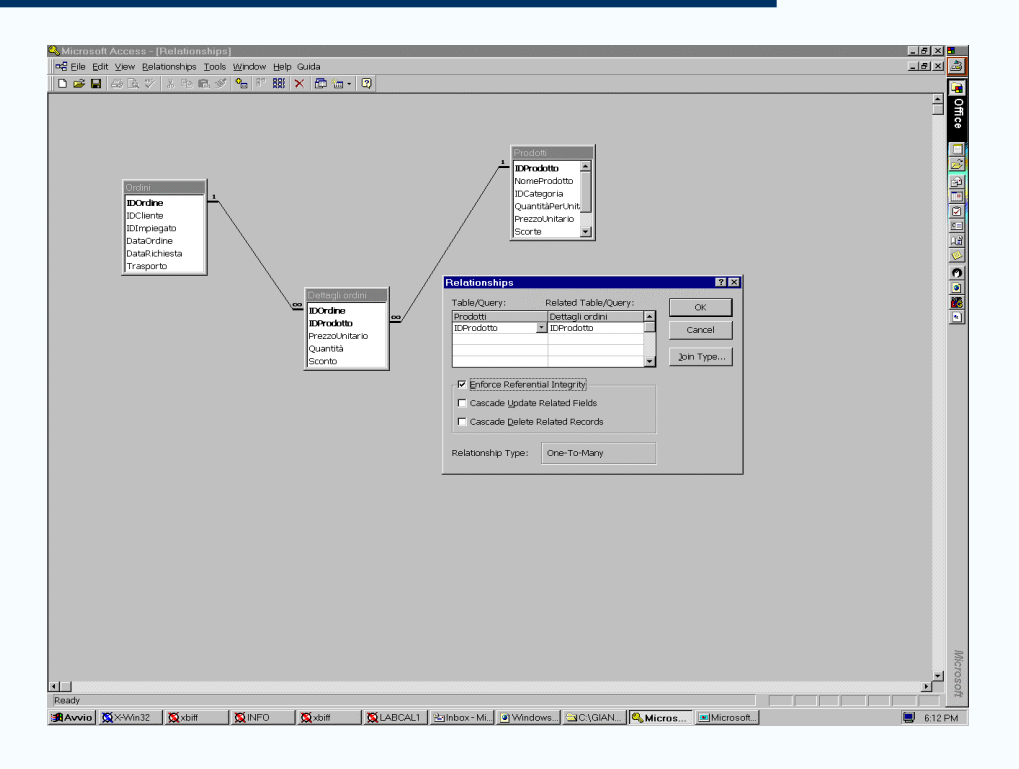

#### **Concetti introduttivi** 15

### Definizione di Relazioni (IV)

Il campo della tabella padre è chiave primaria,

il campo della tabella figlio è chiave primaria, allora

Access imposta automaticamente una relazione uno-a-uno

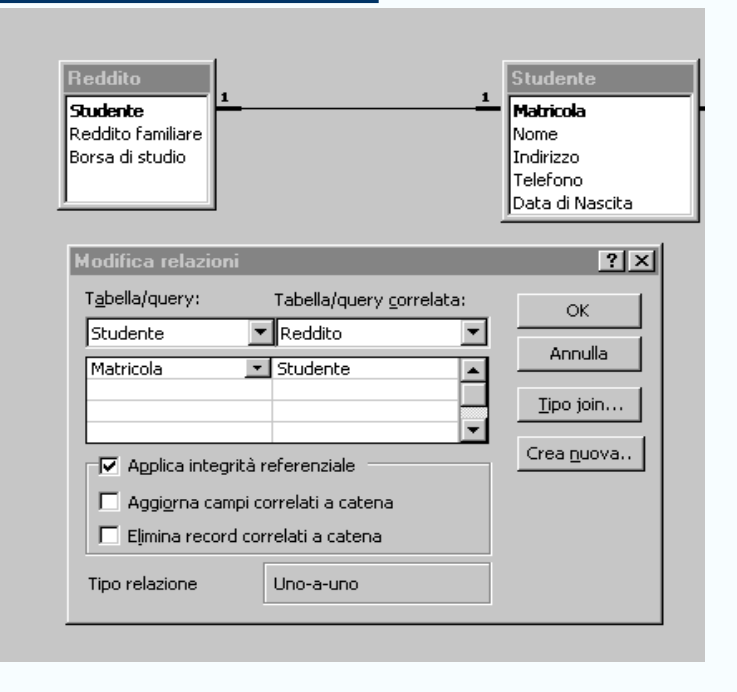